# **LINO**VISION

# POE-SWR608G

**WEB** Management Manual

Updated on April 17,2024

Copyright notice

**Disclaimers** 

Preface

#### Reader object

This document is suitable for the following people

- Network Engineer
- Technical Promotion Personnel
- Network Administrator

#### Agreement in this book

1. Command line format Convention

The meaning of the command line format is as follows:

Bold: the command line keywords (the parts that must be input as they remain unchanged in the command) are expressed in bold font.

Italics: command line parameters (parts of the command that must be replaced by actual values) are expressed in italics.

 $\square$ : indicates the part enclosed by  $\square$ , which is optional during command configuration.

 $\{x \mid y \mid ...\}$ : Indicates that one of two or more options is selected.

[x | y | ...]: Indicates to select one or none of two or more options.

//: a line starting with a double slash is represented as a comment line.

#### 2. Description

- Some port types illustrated in this manual may be inconsistent with the actual situation.
   In actual operation, it is necessary to configure according to the port types supported by each product.
- The display information illustrated in this manual may contain the contents of other product series (such as product model, description, etc.), and the specific display information shall be subject to the actual equipment information.

## **Web Smart Function Configuration**

#### 1. Overview

Web Smart refers to the device web management system, that is, the web management system that manages or configures the device, and manages the device by accessing Web Smart using a browser (such as Chrome).

Web management includes two parts: Web server and Web client. The Web server is integrated on the device to receive and process the requests sent by the client and return the processing results to the client. The Web client usually refers to the browser, such as Chrome, IE and FF.

## 2. Configuration Guide

This section provides an introduction to the web-based configuration utility, and covers the following topics:

- Powering on the device
- Connecting to the network
- Starting the web-based configuration utility

#### 2.1. Power

Connecting to Power

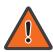

Power down and disconnect the power cord before servicing or wiring a switch.

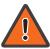

Do not disconnect modules or cabling unless the power is first switched off. The device only supports the voltage outlined in the type plate. Do not use any other power components except those specifically designated for the switch.

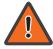

Disconnect the power cord before installation or cable wiring.

Connect the AC power connector on the back panel of the switch to the external power source with the included power cord, and check the power LED is on.

## 2.2. Connecting to the Network

To connect the switch to the network:

- 1. Connect an Ethernet cable to the Ethernet port of a computer
- 2. Connect the other end of the Ethernet cable to one of the numbered Ethernet ports of the switch. The LED of the port lights if the device connected is active.
- 3. Repeat Step 1 and Step 2 for each device to connect to the switch.

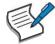

We strongly recommend using CAT-5E or better cable to connect network devices. When connecting network devices, do not exceed the maximum cabling distance of 100 meters (328 feet). It can take up to one minute for attached devices or the LAN to be operational after it is connected. This is normal behavior.

Connect the switch to end nodes using a standard Cat 5/5e Ethernet cable (UTP/STP) to connect the switch to end nodes as shown in the illustration below.

Switch ports will automatically adjust to the characteristics (MDI/MDI-X, speed, duplex) of the device to which the switch is connected.

## 2.3. Starting the Web-based Configuration Utility

This section describes how to navigate the web-based switch configuration utility. Be sure to disable any pop-up blocker.

Launching the Configuration Utility

To open the web-based configuration utility:

- 1. Open a Web browser.
- 2. Enter the IP address of the device you are configuring in the address bar on the browser (factory default IP address is 192.168.2.1) and then press Enter.

After a successful connection, the login window displays.

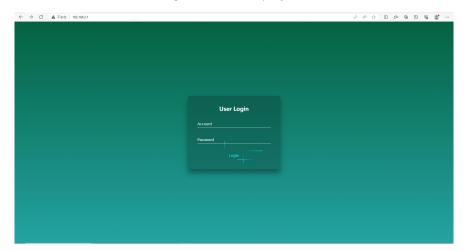

## 2.4. Logging In

The default username is admin and the default password is admin.

To log in to the device configuration utility:

- 1. Enter the default user ID (admin) and the default password (admin).
- 2. If this is the first time that you logged on with the default user ID (admin) and the default password (admin) it is recommended that you change your password immediately. When the login attempt is successful, the System Information window displays.

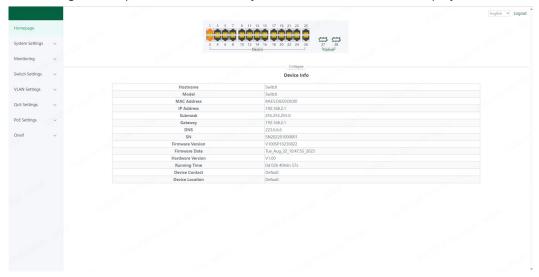

If you entered an incorrect username or password, an error message appears and the Login page remains displayed on the window.

By default, the application logs out after five minutes of inactivity.

To logout, click Logout in the top right corner of any page. The system logs out of the device.

When a timeout occurs or you intentionally log out of the system, a message appears and the Login page appears, with a message indicating the logged-out state. After you log in, the application returns to the initial page.

## 2.5. Web-based Switch Configuration

The WebSmart switch software provides Layer 2 functionality for switches in your networks. This chapter describes how to use the web-based management interface (Web UI) to configure the switch's features.

For the purposes of this manual, the user interface is separated into three sections, as shown in the following figure:

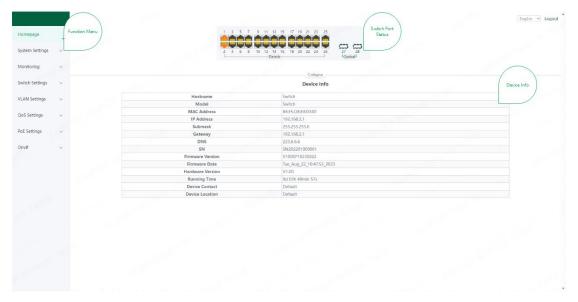

As you can see, the page is divided into two parts:

The left part is the menu bar, which displays the links of all configuration functions of the equipment, such as monitoring management and switch configuration module.

The right part is the content area, which is divided into upper and lower parts. The upper side is the port status bar, Chinese and English display switching and **《Logout》** button, and the lower side is the page content presentation and configuration area.

#### Port Status Bar:

Move the mouse to the port to display the basic status of the port (including port connection status, rate duplex and flow control status). Click **《Collapse》** to hide the port status bar and display more content areas to view other configuration information.

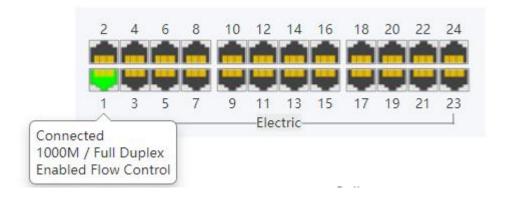

When a loop appears on the port, the port icon displays yellow

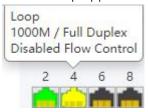

When the port works normally, the port icon displays green

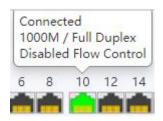

The content area sometimes presents orange text (indicating the description of the function block)

**Loop Guard** 

The port causing the loop will be shut down. After the loop is removed, the port will be up automatically.

Enabled

## 3. Web Smart Configuration

**Device Contact** 

**Device Location** 

## 3.1. Homepage

The homepage interface displays the basic information of the device.

Switch MAC Address 84:E5:D8:E0:00:00 192,168,2,1 IP Address Submask 192.168.2.1 Gateway DNS 223.6.6.6 SN202201000001 Firmware Version V100SP10230822 Firmware Date Tue\_Aug\_22\_10:47:55\_2023 Hardware Version V1.00 0d 03h 49min 34s Running Time

Default Default

## 3.2. System Settings

#### 3.2.1. Device Info

Configure the information of the device, including Device Name, Device Contact and Device Location.

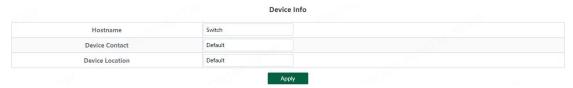

## 3.2.2. IP Settings

Configure device management IP (default static IP: 192.168.2.1)

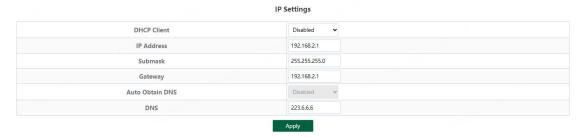

When "Auto Obtain IP" is displayed as follows:

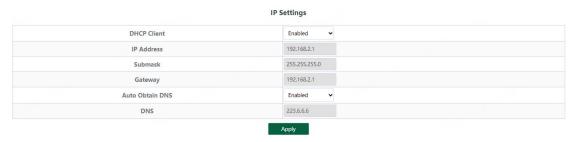

## Tips:

1. When configuring IP, the device will be disconnected briefly. If automatic IP acquisition is enabled, you need to obtain the configuration IP from the uplink device or web management through device management IP: 10.XX.XX.XX(XX.XX.XX is the last two digits of the MAC address of the current device).

#### 3.2.3. WEB Settings

Configure web page timeout, default is 5 minutes.

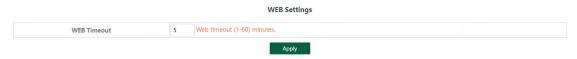

#### Tips:

1. The timeout can be configured for 1-60 minutes

#### 3.2.4. Telnet Settings

Configure Telnet timeout, default is 10 minutes.

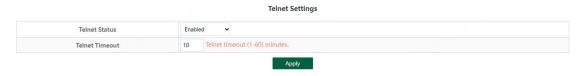

#### Tips:

1. The timeout can be configured for 1-60 minutes

#### 3.2.5. User Management

Configure the account and password for web page login (The password must contain 6-16 characters and contain only letters, numbers and the following special characters: <=>[]!@#\$\*().)

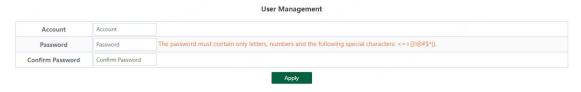

## 3.2.6. Upgrade

System upgrade can be divided into **Local upgrade** and **Online upgrade**:

1. Local upgrade

Click **(Select File)** and select the software package you want to upgrade in the pop-up file selection box (the software upgrade package is a file in xxx.bin format).

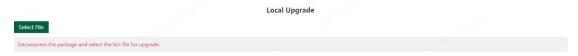

## 2. Online upgrade

If there is an uploaded version at the remote sever, enter the firmware name and the domain name or IP address of the server address, click the **(Upgrade)** button and confirm. The device will download the firmware version from the remote sever and upgrade to this version (The online upgrade time depends on the current network fluency, please wait patiently).

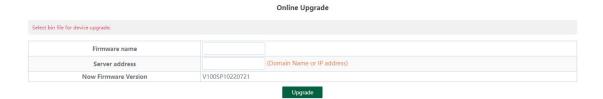

## 3.2.7. Device Management

- Click **(Reboot)** to restart the equipment.
- Click **(Restore)** to restore the factory configuration and restart the equipment.
- Click **(Save Configure)** to save current device configure.

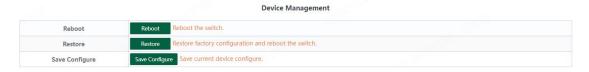

## 3.3. Monitoring

#### 3.3.1. Port Statistics

The Port Statistics page displays the data statistics and status of the device port, such as the port sending and receiving rate, sending and receiving packets, etc.

| No. | Port    | Link Status | Rx/Tx Rate(Bps) | Rx/Tx Rate(pps) | Rx/Tx Success  | Rx/Tx Failure |
|-----|---------|-------------|-----------------|-----------------|----------------|---------------|
| 1   | Port 1  | Connected   | 70/0            | 1/0             | 638232/3837034 | 0/0           |
| 2   | Port 2  | Connected   | 0/0             | 0/0             | 917070/65481   | 0/0           |
| 3   | Port 3  | Disconnect  | 0/0             | 0/0             | 0/0            | 0/0           |
| 4   | Port 4  | Disconnect  | 0/0             | 0/0             | 0/0            | 0/0           |
| 5   | Port 5  | Disconnect  | 0/0             | 0/0             | 0/0            | 0/0           |
| 6   | Port 6  | Disconnect  | 0/0             | 0/0             | 0/0            | 0/0           |
| 7   | Port 7  | Disconnect  | 0/0             | 0/0             | 0/0            | 0/0           |
| 8   | Port 8  | Disconnect  | 0/0             | 0/0             | 0/0            | 0/0           |
| 9   | Port 9  | Disconnect  | 0/0             | 0/0             | 0/0            | 0/0           |
| 10  | Port 10 | Disconnect  | 0/0             | 0/0             | 0/0            | 0/0           |
| 11  | Port 11 | Disconnect  | 0/0             | 0/0             | 0/0            | 0/0           |
| 12  | Port 12 | Disconnect  | 0/0             | 0/0             | 0/0            | 0/0           |
| 13  | Port 13 | Disconnect  | 0/0             | 0/0             | 0/0            | 0/0           |
| 14  | Port 14 | Disconnect  | 0/0             | 0/0             | 0/0            | 0/0           |
| 15  | Port 15 | Disconnect  | 0/0             | 0/0             | 0/0            | 0/0           |
| 16  | Port 16 | Disconnect  | 0/0             | 0/0             | 0/0            | 0/0           |
| 17  | Port 17 | Disconnect  | 0/0             | 0/0             | 0/0            | 0/0           |
| 18  | Port 18 | Disconnect  | 0/0             | 0/0             | 0/0            | 0/0           |
| 19  | Port 19 | Disconnect  | 0/0             | 0/0             | 0/0            | 0/0           |
| 20  | Port 20 | Disconnect  | 0/0             | 0/0             | 0/0            | 0/0           |
| 21  | Port 21 | Disconnect  | 0/0             | 0/0             | 0/0            | 0/0           |
| 22  | Port 22 | Disconnect  | 0/0             | 0/0             | 0/0            | 0/0           |
| 23  | Port 23 | Disconnect  | 0/0             | 0/0             | 0/0            | 0/0           |
| 24  | Port 24 | Disconnect  | 0/0             | 0/0             | 0/0            | 0/0           |
| 25  | Port 25 | Disconnect  | 0/0             | 0/0             | 0/0            | 0/0           |
| 26  | Port 26 | Disconnect  | 0/0             | 0/0             | 0/0            | 0/0           |
| 27  | Port 27 | Disconnect  | 0/0             | 0/0             | 0/0            | 0/0           |
| 28  | Port 28 | Disconnect  | 0/0             | 0/0             | 0/0            | 0/0           |

3.3.2. Cable Diagnostics

You can roughly understand the cable condition of the corresponding port through cable detection (such as whether the cable is short circuited, disconnected, etc.).

Click **(Start All)** and wait for the test results to return.

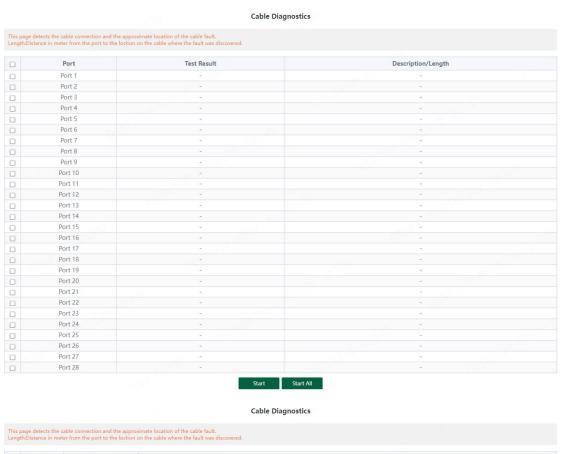

Test Result Description/Length Port 1 Port 2 Nomal Nomal(Correctly terminated pair) Port 3 Please check whether the network cable is connected(Open pair,no link partner) Port 4 Disconected Please check whether the network cable is connected(Open pair,no link partner) Port 5 Disconected Please check whether the network cable is connected(Open pair.no link partner) Port 6 Disconected Please check whether the network cable is connected(Open pair,no link partner) Please check whether the network cable is connected(Open pair,no link partner) Port 7 Disconected Port 8 Please check whether the network cable is connected(Open pair,no link partner) Disconected Please check whether the network cable is connected(Open pair,no link partner) Port 9 Disconected Port 10 Please check whether the network cable is connected(Open pair,no link partner) Port 11 Disconected Please check whether the network cable is connected(Open pair,no link partner) Port 12 Disconected Please check whether the network cable is connected(Open pair,no link partner) Port 13 Disconected Please check whether the network cable is connected(Open pair,no link partner) Port 14 Disconected Please check whether the network cable is connected(Open pair,no link partner) Port 15 Disconected Please check whether the network cable is connected(Open pair.no link partner) Port 16 Disconected Please check whether the network cable is connected(Open pair.no link partner) Port 17 Disconected Please check whether the network cable is connected(Open pair,no link partner) Port 18 Disconected Please check whether the network cable is connected(Open pair,no link partner) Port 19 Please check whether the network cable is connected(Open pair,no link partner) Port 20 Disconected Please check whether the network cable is connected(Open pair,no link partner) Port 21 Please check whether the network cable is connected(Open pair,no link partner) Port 22 Disconected Please check whether the network cable is connected(Open pair,no link partner) Port 23 Disconected Please check whether the network cable is connected(Open pair,no link partner) Port 24 Disconected Please check whether the network cable is connected(Open pair,no link partner) Port 25 Please check whether the network cable is connected(Open pair,no link partner) Disconected Port 26 Disconected Please check whether the network cable is connected(Open pair,no link partner) Port 27 Not Support Port 28 Not Support

Start Start All

## Configure enable loop guard

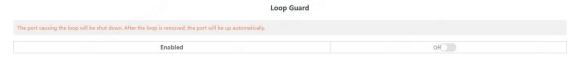

## Tips:

The port causing the loop will be shut down. After the loop is removed, the port will be up automatically. (Default is disable) .

## 3.3.4. IGMP Snooping

Configure IGMP Snooping

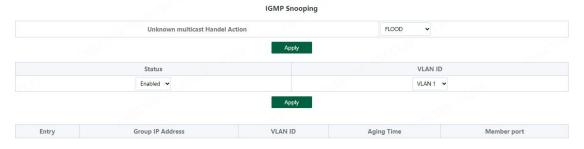

Unknown multicast Handel Action can configure **FLOOD** or **DROP**, Select the VLAN you want to enable and click **《Apply》** to save.

## Tips:

IGMP Snooping only supports DIP mode, the maximum multicast entry is 10, Unknown multicast Handel Action default is flood.

## 3.4. Switch Settings

#### 3.4.1. Port Settings

Port configuration can batch configure the status, speed, duplex, flow control and EEE properties of ports. The page is divided into two parts:

## Configuration part:

Select the port to be configured, then select each attribute to be configured, and click **《Apply》** to distribute the configuration.

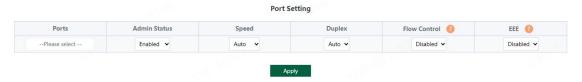

## Display part:

Displays the configuration attributes and actual effective attributes of each port of the device.

|     |         |              | Por          | t List    |              |          |          |
|-----|---------|--------------|--------------|-----------|--------------|----------|----------|
|     |         |              | Speed Duplex |           | Flow Control |          |          |
| No. | Port    | Admin Status | Config       | Actual    | Config       | Actual   | EEE      |
| 1   | Port 1  | Enabled      | Auto/Auto    | 100M/Full | Disabled     | Disabled | Disabled |
| 2   | Port 2  | Enabled      | Auto/Auto    | 100M/Full | Disabled     | Disabled | Disabled |
| 3   | Port 3  | Enabled      | Auto/Auto    | Link Down | Disabled     | Disabled | Disabled |
| 4   | Port 4  | Enabled      | Auto/Auto    | Link Down | Disabled     | Disabled | Disabled |
| 5   | Port 5  | Enabled      | Auto/Auto    | Link Down | Disabled     | Disabled | Disabled |
| 6   | Port 6  | Enabled      | Auto/Auto    | Link Down | Disabled     | Disabled | Disabled |
| 7   | Port 7  | Enabled      | Auto/Auto    | Link Down | Disabled     | Disabled | Disabled |
| 8   | Port 8  | Enabled      | Auto/Auto    | Link Down | Disabled     | Disabled | Disabled |
| 9   | Port 9  | Enabled      | Auto/Auto    | Link Down | Disabled     | Disabled | Disabled |
| 10  | Port 10 | Enabled      | Auto/Auto    | Link Down | Disabled     | Disabled | Disabled |
| 11  | Port 11 | Enabled      | Auto/Auto    | Link Down | Disabled     | Disabled | Disabled |
| 12  | Port 12 | Enabled      | Auto/Auto    | Link Down | Disabled     | Disabled | Disabled |
| 13  | Port 13 | Enabled      | Auto/Auto    | Link Down | Disabled     | Disabled | Disable  |
| 14  | Port 14 | Enabled      | Auto/Auto    | Link Down | Disabled     | Disabled | Disabled |
| 15  | Port 15 | Enabled      | Auto/Auto    | Link Down | Disabled     | Disabled | Disabled |
| 16  | Port 16 | Enabled      | Auto/Auto    | Link Down | Disabled     | Disabled | Disabled |
| 17  | Port 17 | Enabled      | Auto/Auto    | Link Down | Disabled     | Disabled | Disabled |
| 18  | Port 18 | Enabled      | Auto/Auto    | Link Down | Disabled     | Disabled | Disabled |
| 19  | Port 19 | Enabled      | Auto/Auto    | Link Down | Disabled     | Disabled | Disabled |
| 20  | Port 20 | Enabled      | Auto/Auto    | Link Down | Disabled     | Disabled | Disabled |
| 21  | Port 21 | Enabled      | Auto/Auto    | Link Down | Disabled     | Disabled | Disabled |
| 22  | Port 22 | Enabled      | Auto/Auto    | Link Down | Disabled     | Disabled | Disabled |
| 23  | Port 23 | Enabled      | Auto/Auto    | Link Down | Disabled     | Disabled | Disabled |
| 24  | Port 24 | Enabled      | Auto/Auto    | Link Down | Disabled     | Disabled | Disabled |
| 25  | Port 25 | Enabled      | Auto/Auto    | Link Down | Disabled     | Disabled | Disabled |
| 26  | Port 26 | Enabled      | Auto/Auto    | Link Down | Disabled     | Disabled | Disabled |
| 27  | Port 27 | Enabled      | Auto/Auto    | Link Down | Disabled     | Disabled | Disabled |
| 28  | Port 28 | Enabled      | Auto/Auto    | Link Down | Disabled     | Disabled | Disabled |

## 3.4.2. Port Mirroring

The input / output messages of one or more source image ports are forwarded to the destination image port to monitor the network.

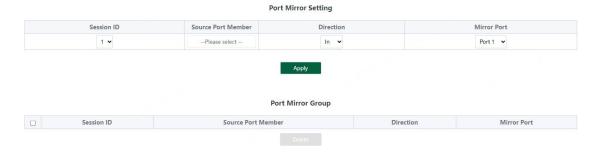

## Tips:

- 1. Source port and destination port cannot be the same
- 2. Another mirror group is using the destination port
- 3. Supports 4 Session IDs

## 3.4.3. Port Isolation

## Configure isolation port group

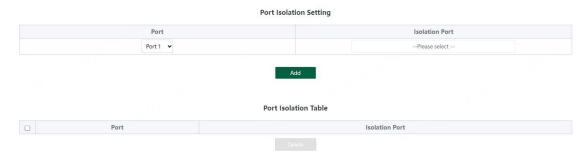

#### 3.4.4. Jumbo frame

Configure the size of Jumbo Frames that can be forwarded.

| Julibo Frame Comig            |        |
|-------------------------------|--------|
| Jumbo Frame Size(Unit: Bytes) | 1522 🗸 |
| Apply                         |        |

#### Tips:

- 1. Jumbo Frames can be configured with 1522, 1536, 1552, 9216 and 10000;
- 2. The default value of Jumbo Frames is 1522.

#### 3.4.5. Green Enable

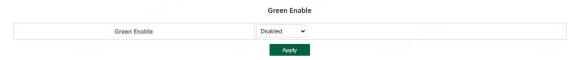

#### 3.4.6. Static MAC

The static MAC configuration is divided into two parts.

Static MAC add:

Enter the legitimate MAC address, VLAN ID, and select the configured port number. Click **《Add》** to add static MAC.

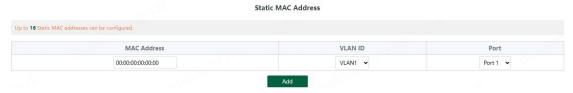

Static MAC deletion and display:

After adding a legal static Mac, the corresponding data will be displayed; Check the static Mac and click **(Delete)**. After the configuration is successful, the MAC address, VLAN and corresponding port will be unbound.

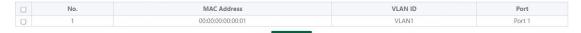

## Tips:

1. Static MAC addresses maximum can be configured 16.

## 3.4.7. Filter MAC

Configure filtered MAC address

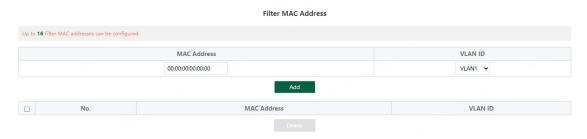

## Tips:

1. Filter MAC addresses maximum can be configured 16.

## 3.4.8. Search MAC

Search the MAC table learned by the device (support fuzzy search?)

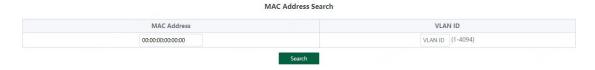

## Tips:

1. The inquiry waiting process will interrupt the communication with the equipment

## 3.4.9. MAC List

Displays the list of MAC learned by the device

#### MAC Addres Info

| No. | MAC Address       | VLAN ID | Туре    | Port   |
|-----|-------------------|---------|---------|--------|
| 1   | 84:E5:D8:00:B8:F0 | VLAN1   | Dynamic | Port 2 |
| 2   | 20:7B:D2:95:AF:6A | VLAN1   | Dynamic | Port 1 |

Clear Dynamic MAC

Click 《Clear Dynamic MAC》 and the device will get the learning MAC list again.

## Tips:

1. The display waiting process will interrupt communication with the device

## 3.4.10. DHCP Snooping

Configure DHCP Snooping function, which is disabled by default.

**DHCP Snooping Settings** 

DHCP Snooping Off

When DHCP Snooping is enabled, you can choose to trust ports or not. As shown in the following figure, the device sets the selected ports as trusted ports, and if it is not selected, all ports are untrusted ports; Click **《Apply》** to set the selected port as a trusted port and complete the configuration of DHCP snooping.

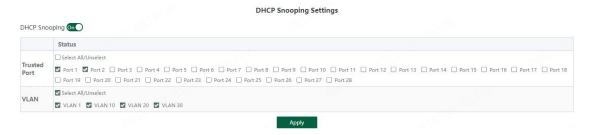

#### Tips:

- 1. Enable DHCP snooping to filter DHCP messages. For the request message from DHCP client, only forward it to the trust port; for the response message from DHCP server, only forward the response message from the trust port.
- 2. Generally, the DHCP server port (upper connection port) is set as the trust port.

## 3.5. VLAN Settings

Add or delete device VLAN members and port VLAN configuration

#### 3.5.1. VLAN Member

## Configuration part:

Enter a valid VLAN ID and click 《Apply》 to configure a new VLAN member;

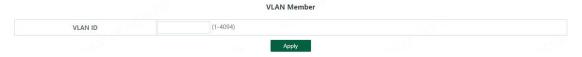

#### Display part:

Displays the VLAN members newly added by the device, Select VLAN members in the VLAN member list and click **(Delete)** to delete VLAN members in batch

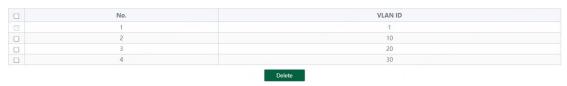

#### Tips:

- 1. Configure up to 16 VLAN members;
- 2. When VLAN ID is bound by port, it cannot be deleted.

#### 3.5.2. VLAN Settings

Port VLAN configuration is divided into two parts:

Part I: Port VLAN configuration, select port, VLAN type (access and trunk, allow VLAN can be configured under trunk), allow VLAN and native VLAN, and click **《Apply》** to configure and save port VLAN (Permit VLAN and Native VLAN are selected from the VLAN members configured above);

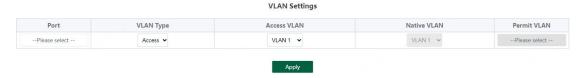

Part II: Port VLAN list, which displays the VLAN configuration of the device port.

Tips: the message under Native VLAN does not have VLAN tag.

| Port    | VLAN Type | Access VLAN | Native VLAN | Permit VLAN                                                                                                    |
|---------|-----------|-------------|-------------|----------------------------------------------------------------------------------------------------|
| Port 1  | Access    | 1           |             | To the second second se |
| Port 2  | Access    | 1           |             |                                                                                                    |
| Port 3  | Access    | 1           |             | ==                                                                                                    |
| Port 4  | Access    | 1           | 55          |                                                                                                    |
| Port 5  | Access    | 1           |             |                                                                                                    |
| Port 6  | Access    | 1           |             | 22                                                                                                    |
| Port 7  | Access    | 1           |             | **                                                                                                    |
| Port 8  | Access    | 1           |             |                                                                                                    |
| Port 9  | Access    | 1           |             | 10                                                                                                    |
| Port 10 | Access    | 1           |             |                                                                                                    |
| Port 11 | Access    | 1           |             |                                                                                                    |
| Port 12 | Access    | 1           |             |                                                                                                    |
| Port 13 | Access    | 1           |             | 10                                                                                                    |
| Port 14 | Access    | 1           |             | 22                                                                                                    |
| Port 15 | Access    | 1           |             | M M                                                                                                    |
| Port 16 | Access    | 1           | 55          |                                                                                                    |
| Port 17 | Access    | 1           |             |                                                                                                    |
| Port 18 | Access    | 1           |             |                                                                                                    |
| Port 19 | Access    | 1           |             |                                                                                                    |
| Port 20 | Access    | 1           |             |                                                                                                    |
| Port 21 | Access    | 1           |             | no.                                                                                                    |
| Port 22 | Access    | 1           |             | 22                                                                                                    |
| Port 23 | Access    | 1           |             |                                                                                                    |
| Port 24 | Access    | 1           |             | .00                                                                                                    |
| Port 25 | Access    | 1           |             |                                                                                                    |
| Port 26 | Access    | 1           |             |                                                                                                    |
| Port 27 | Access    | 1           |             | 22                                                                                                    |
| Port 28 | Access    | 1           |             |                                                                                                    |

## 3.6. QoS Settings

Including port rate limit and storm control functions.

#### 3.6.1. Port Rate

Configure the port ingress and egress rate, which is divided into two parts:

Configuration part:

Select one or more ports, select the configuration type and whether to enable the port speed limit (enter the value of the port speed limit when it is enabled), and click **《Apply》** to configure the port rate.

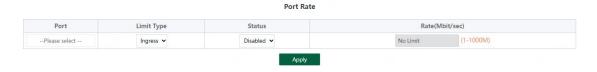

Display part: displays the ingress rate and egress rate of the device port configuration.

| Entry<br>1 | Port   |          | Ingress        | Egress   |                |  |
|------------|--------|----------|----------------|----------|----------------|--|
|            | Port   | Status   | Rate(Mbit/sec) | Status   | Rate(Mbit/sec) |  |
| 1          | Port1  | Disabled | 1000           | Disabled | 1000           |  |
| 2          | Port2  | Disabled | 1000           | Disabled | 1000           |  |
| 3          | Port3  | Disabled | 1000           | Disabled | 1000           |  |
| 4          | Port4  | Disabled | 1000           | Disabled | 1000           |  |
| 5          | Port5  | Disabled | 1000           | Disabled | 1000           |  |
| 6          | Port6  | Disabled | 1000           | Disabled | 1000           |  |
| 7          | Port7  | Disabled | 1000           | Disabled | 1000           |  |
| 8          | Port8  | Disabled | 1000           | Disabled | 1000           |  |
| 9          | Port9  | Disabled | 1000           | Disabled | 1000           |  |
| 10         | Port10 | Disabled | 1000           | Disabled | 1000           |  |
| 11         | Port11 | Disabled | 1000           | Disabled | 1000           |  |
| 12         | Port12 | Disabled | 1000           | Disabled | 1000           |  |
| 13         | Port13 | Disabled | 1000           | Disabled | 1000           |  |
| 14         | Port14 | Disabled | 1000           | Disabled | 1000           |  |
| 15         | Port15 | Disabled | 1000           | Disabled | 1000           |  |
| 16         | Port16 | Disabled | 1000           | Disabled | 1000           |  |
| 17         | Port17 | Disabled | 1000           | Disabled | 1000           |  |
| 18         | Port18 | Disabled | 1000           | Disabled | 1000           |  |
| 19         | Port19 | Disabled | 1000           | Disabled | 1000           |  |
| 20         | Port20 | Disabled | 1000           | Disabled | 1000           |  |
| 21         | Port21 | Disabled | 1000           | Disabled | 1000           |  |
| 22         | Port22 | Disabled | 1000           | Disabled | 1000           |  |
| 23         | Port23 | Disabled | 1000           | Disabled | 1000           |  |
| 24         | Port24 | Disabled | 1000           | Disabled | 1000           |  |
| 25         | Port25 | Disabled | 1000           | Disabled | 1000           |  |
| 26         | Port26 | Disabled | 1000           | Disabled | 1000           |  |
| 27         | Port27 | Disabled | 1000           | Disabled | 1000           |  |
| 28         | Port28 | Disabled | 1000           | Disabled | 1000           |  |

Tips:

1. Rate limit range: 1-1000M

## 3.6.2. Storm Control

Including port storm control configuration and display:

Configuration part:

Select the configured storm control type, one or more ports and whether to enable storm control (when enabled, enter the rate of storm control configuration), and click **《Apply》** to configure storm control.

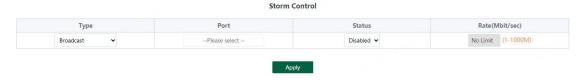

## Display part:

Display the storm control type and corresponding rate configured by the device port (display the corresponding control rate when it is turned on).

| 9         Port 9         Disabled         Disabled           10         Port 10         Disabled         Disabled           11         Port 11         Disabled         Disabled           11         Port 12         Disabled         Disabled           12         Port 12         Disabled         Disabled           13         Port 13         Disabled         Disabled           14         Port 14         Disabled         Disabled           15         Port 15         Disabled         Disabled           16         Port 16         Disabled         Disabled           17         Port 17         Disabled         Disabled           18         Port 18         Disabled         Disabled           19         Port 19         Disabled         Disabled           20         Port 20         Disabled         Disabled           21         Port 21         Disabled         Disabled           22         Port 22         Disabled         Disabled           23         Port 23         Disabled         Disabled           24         Port 24         Disabled         Disabled           25         Port 25         Disabled                                                                                                    | No. | Port    | Broadcast(Mbit/sec) | Unknown Multicast(Mbit/sec) | Unknown Unicast(Mbit/sec) |
|----------------------------------------------------------------------------------------------------|-----|---------|---------------------|-----------------------------|---------------------------|
| 3         Port 3         Disabled         Disabled         Disabled           4         Port 4         Disabled         Disabled         Disabled           5         Port 5         Disabled         Disabled         Disabled           6         Port 6         Disabled         Disabled         Disabled           7         Port 7         Disabled         Disabled         Disabled           8         Port 8         Disabled         Disabled         Disabled           9         Port 9         Disabled         Disabled         Disabled           10         Port 10         Disabled         Disabled         Disabled           11         Port 11         Disabled         Disabled         Disabled           12         Port 12         Disabled         Disabled         Disabled           13         Port 13         Disabled         Disabled         Disabled           14         Port 14         Disabled         Disabled         Disabled           15         Port 15         Disabled         Disabled         Disabled           16         Port 16         Disabled         Disabled         Disabled           17         Port 19         Disa                                                                                                    | 1   | Port 1  | Disabled            | Disabled                    | Disabled                  |
| Port 4 Disabled Disabled Disab | 2   | Port 2  | Disabled            | Disabled                    | Disabled                  |
| 5     Port 5     Disabled     Disabled       6     Port 6     Disabled     Disabled       7     Port 7     Disabled     Disabled       8     Port 8     Disabled     Disabled       9     Port 9     Disabled     Disabled       10     Port 10     Disabled     Disabled       11     Port 11     Disabled     Disabled       12     Port 12     Disabled     Disabled       13     Port 13     Disabled     Disabled       14     Port 14     Disabled     Disabled       15     Port 15     Disabled     Disabled       16     Port 15     Disabled     Disabled       16     Port 16     Disabled     Disabled       17     Port 17     Disabled     Disabled       18     Port 18     Disabled     Disabled       20     Port 20     Disabled     Disabled       21     Port 20     Disabled     Disabled       22     Port 20     Disabled     Disabled       21     Port 21     Disabled     Disabled       22     Port 22     Disabled     Disabled       23     Port 24     Disabled     Disabled       24     Port 25                                                                                                    | 3   | Port 3  | Disabled            | Disabled                    | Disabled                  |
| 6     Port 6     Disabled     Disabled       7     Port 7     Disabled     Disabled       8     Port 8     Disabled     Disabled       9     Port 9     Disabled     Disabled       10     Port 10     Disabled     Disabled       11     Port 11     Disabled     Disabled       12     Port 12     Disabled     Disabled       13     Port 13     Disabled     Disabled       14     Port 14     Disabled     Disabled       15     Port 15     Disabled     Disabled       16     Port 16     Disabled     Disabled       17     Port 17     Disabled     Disabled       18     Port 18     Disabled     Disabled       19     Port 19     Disabled     Disabled       10     Port 20     Disabled     Disabled       20     Port 20     Disabled     Disabled       21     Port 21     Disabled     Disabled       22     Port 22     Disabled     Disabled       23     Port 24     Disabled     Disabled       24     Port 24     Disabled     Disabled       25     Port 25     Disabled     Disabled       26     Port                                                                                                    | 4   | Port 4  | Disabled            | Disabled                    | Disabled                  |
| 7         Port 7         Disabled         Disabled           8         Port 8         Disabled         Disabled           9         Port 9         Disabled         Disabled           10         Port 10         Disabled         Disabled           11         Port 11         Disabled         Disabled           11         Port 12         Disabled         Disabled           12         Port 12         Disabled         Disabled           13         Port 13         Disabled         Disabled           14         Port 14         Disabled         Disabled           14         Port 14         Disabled         Disabled           15         Port 15         Disabled         Disabled           16         Port 16         Disabled         Disabled           17         Port 17         Disabled         Disabled           18         Port 18         Disabled         Disabled           19         Port 19         Disabled         Disabled           20         Port 20         Disabled         Disabled           21         Port 21         Disabled         Disabled           22         Port 22         Disabled <td>5</td> <td>Port 5</td> <td>Disabled</td> <td>Disabled</td> <td>Disabled</td>                                                                                                    | 5   | Port 5  | Disabled            | Disabled                    | Disabled                  |
| 8         Port 8         Disabled         Disabled         Disabled           9         Port 9         Disabled         Disabled         Disabled           10         Port 10         Disabled         Disabled         Disabled           11         Port 11         Disabled         Disabled         Disabled           12         Port 12         Disabled         Disabled         Disabled           13         Port 13         Disabled         Disabled         Disabled           14         Port 14         Disabled         Disabled         Disabled           15         Port 15         Disabled         Disabled         Disabled           16         Port 16         Disabled         Disabled         Disabled           17         Port 17         Disabled         Disabled         Disabled           18         Port 18         Disabled         Disabled         Disabled           19         Port 19         Disabled         Disabled         Disabled           20         Port 20         Disabled         Disabled         Disabled           21         Port 21         Disabled         Disabled         Disabled           22         Port 22                                                                                                    | 6   | Port 6  | Disabled            | Disabled                    | Disabled                  |
| 9         Port 9         Disabled         Disabled           10         Port 10         Disabled         Disabled           11         Port 11         Disabled         Disabled           11         Port 12         Disabled         Disabled           12         Port 12         Disabled         Disabled           13         Port 13         Disabled         Disabled           14         Port 14         Disabled         Disabled           15         Port 15         Disabled         Disabled           16         Port 16         Disabled         Disabled           17         Port 17         Disabled         Disabled           18         Port 18         Disabled         Disabled           19         Port 19         Disabled         Disabled           20         Port 20         Disabled         Disabled           21         Port 21         Disabled         Disabled           22         Port 22         Disabled         Disabled           23         Port 23         Disabled         Disabled           24         Port 24         Disabled         Disabled           25         Port 25         Disabled                                                                                                    | 7   | Port 7  | Disabled            | Disabled                    | Disabled                  |
| 10         Port 10         Disabled         Disabled         Disabled           11         Port 11         Disabled         Disabled         Disabled           12         Port 12         Disabled         Disabled         Disabled           13         Port 13         Disabled         Disabled         Disabled           14         Port 14         Disabled         Disabled         Disabled           15         Port 15         Disabled         Disabled         Disabled           16         Port 16         Disabled         Disabled         Disabled           17         Port 17         Disabled         Disabled         Disabled           18         Port 18         Disabled         Disabled         Disabled           19         Port 18         Disabled         Disabled         Disabled           20         Port 20         Disabled         Disabled         Disabled           21         Port 20         Disabled         Disabled         Disabled           22         Port 21         Disabled         Disabled         Disabled           23         Port 22         Disabled         Disabled         Disabled           24         Port 24                                                                                                    | 8   | Port 8  | Disabled            | Disabled                    | Disabled                  |
| 11         Port 11         Disabled         Disabled         Disabled           12         Port 12         Disabled         Disabled         Disabled           13         Port 13         Disabled         Disabled         Disabled           14         Port 14         Disabled         Disabled         Disabled           15         Port 15         Disabled         Disabled         Disabled           16         Port 16         Disabled         Disabled         Disabled           17         Port 17         Disabled         Disabled         Disabled           18         Port 18         Disabled         Disabled         Disabled           19         Port 19         Disabled         Disabled         Disabled           20         Port 20         Disabled         Disabled         Disabled           21         Port 21         Disabled         Disabled         Disabled           21         Port 22         Disabled         Disabled         Disabled           22         Port 23         Disabled         Disabled         Disabled           24         Port 24         Disabled         Disabled         Disabled           25         Port 25                                                                                                    | 9   | Port 9  | Disabled            | Disabled                    | Disabled                  |
| 12         Port 12         Disabled         Disabled         Disabled           13         Port 13         Disabled         Disabled         Disabled           14         Port 14         Disabled         Disabled         Disabled           15         Port 15         Disabled         Disabled         Disabled           16         Port 16         Disabled         Disabled         Disabled           17         Port 17         Disabled         Disabled         Disabled           18         Port 18         Disabled         Disabled         Disabled           19         Port 19         Disabled         Disabled         Disabled           20         Port 20         Disabled         Disabled         Disabled           21         Port 21         Disabled         Disabled         Disabled           22         Port 22         Disabled         Disabled         Disabled           23         Port 23         Disabled         Disabled         Disabled           24         Port 24         Disabled         Disabled         Disabled           25         Port 25         Disabled         Disabled         Disabled           26         Port 26                                                                                                    | 10  | Port 10 | Disabled            | Disabled                    | Disabled                  |
| 13         Port 13         Disabled         Disabled           144         Port 14         Disabled         Disabled           15         Port 15         Disabled         Disabled           16         Port 16         Disabled         Disabled           17         Port 17         Disabled         Disabled           18         Port 18         Disabled         Disabled           19         Port 19         Disabled         Disabled           20         Port 20         Disabled         Disabled           21         Port 21         Disabled         Disabled           22         Port 21         Disabled         Disabled           22         Port 22         Disabled         Disabled           23         Port 23         Disabled         Disabled           24         Port 24         Disabled         Disabled           25         Port 25         Disabled         Disabled           26         Port 26         Disabled         Disabled           27         Port 27         Disabled         Disabled                                                                                                    | 11  | Port 11 | Disabled            | Disabled                    | Disabled                  |
| 14         Port 14         Disabled         Disabled         Disabled           15         Port 15         Disabled         Disabled         Disabled           16         Port 16         Disabled         Disabled         Disabled           17         Port 17         Disabled         Disabled         Disabled           18         Port 18         Disabled         Disabled         Disabled           19         Port 19         Disabled         Disabled         Disabled           20         Port 20         Disabled         Disabled         Disabled           21         Port 21         Disabled         Disabled         Disabled           22         Port 22         Disabled         Disabled         Disabled           23         Port 23         Disabled         Disabled         Disabled           24         Port 24         Disabled         Disabled         Disabled           25         Port 25         Disabled         Disabled         Disabled           26         Port 26         Disabled         Disabled         Disabled           27         Port 27         Disabled         Disabled         Disabled                                                                                                    | 12  | Port 12 | Disabled            | Disabled                    | Disabled                  |
| 15         Port 15         Disabled         Disabled         Disabled           16         Port 16         Disabled         Disabled         Disabled           17         Port 17         Disabled         Disabled         Disabled           18         Port 18         Disabled         Disabled         Disabled           19         Port 19         Disabled         Disabled         Disabled           20         Port 20         Disabled         Disabled         Disabled           21         Port 21         Disabled         Disabled         Disabled           22         Port 22         Disabled         Disabled         Disabled           23         Port 23         Disabled         Disabled         Disabled           24         Port 24         Disabled         Disabled         Disabled           25         Port 25         Disabled         Disabled         Disabled           26         Port 26         Disabled         Disabled         Disabled           27         Port 27         Disabled         Disabled         Disabled                                                                                                    | 13  | Port 13 | Disabled            | Disabled                    | Disabled                  |
| 16         Port 16         Disabled         Disabled         Disabled           17         Port 17         Disabled         Disabled         Disabled           18         Port 18         Disabled         Disabled         Disabled           19         Port 19         Disabled         Disabled         Disabled           20         Port 20         Disabled         Disabled         Disabled           21         Port 21         Disabled         Disabled         Disabled           22         Port 22         Disabled         Disabled         Disabled           23         Port 23         Disabled         Disabled         Disabled           24         Port 24         Disabled         Disabled         Disabled           25         Port 25         Disabled         Disabled         Disabled           26         Port 26         Disabled         Disabled         Disabled           27         Port 27         Disabled         Disabled         Disabled                                                                                                    | 14  | Port 14 | Disabled            | Disabled                    | Disabled                  |
| 17         Port 17         Disabled         Disabled         Disabled           18         Port 18         Disabled         Disabled         Disabled           19         Port 19         Disabled         Disabled         Disabled           20         Port 20         Disabled         Disabled         Disabled           21         Port 21         Disabled         Disabled         Disabled           22         Port 22         Disabled         Disabled         Disabled           23         Port 23         Disabled         Disabled         Disabled           24         Port 24         Disabled         Disabled         Disabled           25         Port 25         Disabled         Disabled         Disabled           26         Port 26         Disabled         Disabled         Disabled           27         Port 27         Disabled         Disabled         Disabled                                                                                                    | 15  | Port 15 | Disabled            | Disabled                    | Disabled                  |
| 18     Port 18     Disabled     Disabled       19     Port 19     Disabled     Disabled       20     Port 20     Disabled     Disabled       21     Port 21     Disabled     Disabled       22     Port 22     Disabled     Disabled       23     Port 23     Disabled     Disabled       24     Port 24     Disabled     Disabled       25     Port 25     Disabled     Disabled       26     Port 26     Disabled     Disabled       27     Port 27     Disabled     Disabled                                                                                                    | 16  | Port 16 | Disabled            | Disabled                    | Disabled                  |
| 19 Port 19 Disabled Disabled Disabled Disabled 20 Port 20 Disabled Disabled Disabled 21 Port 21 Disabled Disabled Disabled 22 Port 22 Disabled Disabled Disabled 23 Port 23 Disabled Disabled Disabled 24 Port 24 Disabled Disabled Disabled 25 Port 25 Disabled Disabled Disabled 26 Port 26 Disabled Disabled Disabled 27 Port 27 Disabled Disabled Disabled Disabled 28 Disabled Disabled Disabled Disabled Disabled Disabled                                                                                                    | 17  | Port 17 | Disabled            | Disabled                    | Disabled                  |
| 20     Port 20     Disabled     Disabled       21     Port 21     Disabled     Disabled       22     Port 22     Disabled     Disabled       23     Port 23     Disabled     Disabled       24     Port 24     Disabled     Disabled       25     Port 25     Disabled     Disabled       26     Port 26     Disabled     Disabled       27     Port 27     Disabled     Disabled                                                                                                    | 18  | Port 18 | Disabled            | Disabled                    | Disabled                  |
| 21     Port 21     Disabled     Disabled       22     Port 22     Disabled     Disabled       23     Port 23     Disabled     Disabled       24     Port 24     Disabled     Disabled       25     Port 25     Disabled     Disabled       26     Port 26     Disabled     Disabled       27     Port 27     Disabled     Disabled                                                                                                    | 19  | Port 19 | Disabled            | Disabled                    | Disabled                  |
| 22     Port 22     Disabled     Disabled       23     Port 23     Disabled     Disabled       24     Port 24     Disabled     Disabled       25     Port 25     Disabled     Disabled       26     Port 26     Disabled     Disabled       27     Port 27     Disabled     Disabled                                                                                                    | 20  | Port 20 | Disabled            | Disabled                    | Disabled                  |
| 23     Port 23     Disabled     Disabled       24     Port 24     Disabled     Disabled       25     Port 25     Disabled     Disabled       26     Port 26     Disabled     Disabled       27     Port 27     Disabled     Disabled                                                                                                    | 21  | Port 21 | Disabled            | Disabled                    | Disabled                  |
| 24     Port 24     Disabled     Disabled       25     Port 25     Disabled     Disabled       26     Port 26     Disabled     Disabled       27     Port 27     Disabled     Disabled       28     Port 27     Disabled     Disabled                                                                                                    | 22  | Port 22 | Disabled            | Disabled                    | Disabled                  |
| 25         Port 25         Disabled         Disabled         Disabled           26         Port 26         Disabled         Disabled         Disabled           27         Port 27         Disabled         Disabled         Disabled                                                                                                    | 23  | Port 23 | Disabled            | Disabled                    | Disabled                  |
| 26         Port 26         Disabled         Disabled         Disabled           27         Port 27         Disabled         Disabled         Disabled                                                                                                    | 24  | Port 24 | Disabled            | Disabled                    | Disabled                  |
| 27 Port 27 Disabled Disabled Disabled                                                                                                    | 25  | Port 25 | Disabled            | Disabled                    | Disabled                  |
|                                                                                                    | 26  | Port 26 | Disabled            | Disabled                    | Disabled                  |
| 28 Port 28 Disabled Disabled Disabled                                                                                                    | 27  | Port 27 | Disabled            | Disabled                    | Disabled                  |
|                                                                                                    | 28  | Port 28 | Disabled            | Disabled                    | Disabled                  |

Tips:

1. Rate limit range: 1-1000M

## 3.6.3. QoS Property

Including QoS Property configuration and display:

Configuration part:

Select the configured Enable State, Queue Scheduling Mode, Priority Type and Weight, and click **《Apply》** configure QoS Property.

#### Property Config

| F | Queue Scheduling Mode | Priority Type | Weight |  |
|---|-----------------------|---------------|--------|--|
|   | WRR 🕶                 | cos 🗸         | 1 🕶    |  |
|   | WRR  Apply            | cos 🗸         | 1      |  |

## Display part:

Display the Enable State, Queue Scheduling Mode, Weighting of COS and DSCP

| Enable State          | Enabled |
|-----------------------|---------|
| Queue Scheduling Mode | SP      |
| COS                   | 1       |
| DSCP                  | 6       |

## Tips:

- 1. The QoS function is disabled by default;
- 2. The Queue Scheduling mode supports SP and WRR;
- 3. The priority type supports COS and DSCP;
- 4. Priority types with higher weights have higher priorities. When the weights are the same, COS have higher priority.

## 3.6.4. COS Priority Mapping

Including configuration and display:

Configuration part:

Select the configured COS Priority and Inner Priority, and click **(Apply)** configure.

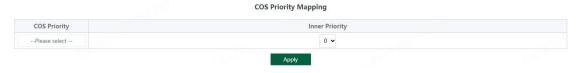

## Display part:

Display the COS Priority and Inner Priority.

| COS Priority | Inner Priority |  |  |  |
|--------------|----------------|--|--|--|
| 0            | 0              |  |  |  |
| 1            | 1              |  |  |  |
| 2            | 2              |  |  |  |
| 3            | 3              |  |  |  |
| 4            | 4              |  |  |  |
| 5            | 5              |  |  |  |
| 6            | 6              |  |  |  |
| 7            | 7              |  |  |  |

#### Tips:

1. The default COS priority corresponds to the internal priority 0-7 in turn.

## 3.6.5. DSCP Priority Mapping

Including configuration and display:

Configuration part:

Select the configured DSCP Priority Mapping and Inner Priority, and click **(Apply)** configure.

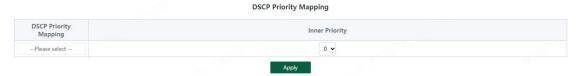

## Display part:

Display the DSCP Priority Mapping and Inner Priority.

| DSCP Priority | Inner Priority | DSCP Priority | Inner Priority | DSCP Priority | Inner Priority | DSCP Priority | Inner Priority |
|---------------|----------------|---------------|----------------|---------------|----------------|---------------|----------------|
| 0             | 0              | 16            | 2              | 32            | 4              | 48            | 6              |
| 1             | 0              | 17            | 2              | 33            | 4              | 49            | 6              |
| 2             | 0              | 18            | 2              | 34            | 4              | 50            | 6              |
| 3             | 0              | 19            | 2              | 35            | 4              | 51            | 6              |
| 4             | 0              | 20            | 2              | 36            | 4              | 52            | 6              |
| 5             | 0              | 21            | 2              | 37            | 4              | 53            | 6              |
| 6             | 0              | 22            | 2              | 38            | 4              | 54            | 6              |
| 7             | 0              | 23            | 2              | 39            | 4              | 55            | 6              |
| 8             | 1              | 24            | 3              | 40            | 5              | 56            | 7              |
| 9             | 1              | 25            | 3              | 41            | 5              | 57            | 7              |
| 10            | 1              | 26            | 3              | 42            | 5              | 58            | 7              |
| 11            | 1              | 27            | 3              | 43            | 5              | 59            | 7              |
| 12            | 1              | 28            | 3              | 44            | 5              | 60            | 7              |
| 13            | 1              | 29            | 3              | 45            | 5              | 61            | 7              |
| 14            | 1              | 30            | 3              | 46            | 5              | 62            | 7              |
| 15            | 1              | 31            | 3              | 47            | 5              | 63            | 7              |

Tips:

1. Default DSCP priority 0-7 corresponds to internal priority 0, 8-15 corresponds to internal priority 1, and so on.

## 3.6.6. Inner Priority Mapping

Including configuration and display:

Configuration part:

Select the configured Inner Priority and Queue ID, and click **《Apply》** configure.

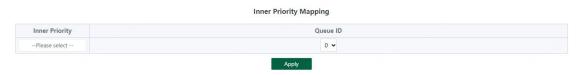

## Display part:

Display the Inner Priority and Queue ID.

| Inner Priority | Queue ID |  |  |
|----------------|----------|--|--|
| 0              | 0        |  |  |
| 1              | 1        |  |  |
| 2              | 2        |  |  |
| 3              | 3        |  |  |
| 4              | 4        |  |  |
| 5              | 5        |  |  |
| 6              | 6        |  |  |
| 7              | 7        |  |  |

#### Tips:

1. Default internal priority 0-7 corresponds to queue ID 0-7.

## 3.6.7. Queue Scheduling

Including configuration and display:

Configuration part:

Select the configured Queue ID and Weight, and click 《Apply》 configure.

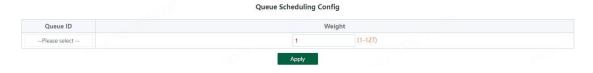

## Display part:

Display the Queue ID and Weight

| Queue ID | Queue Scheduling Mode | Weight |
|----------|-----------------------|--------|
| 0        | WRR                   | 1      |
| 1        | WRR                   | 2      |
| 2        | WRR                   | 3      |
| 3        | WRR                   | 4      |
| 4        | WRR                   | 5      |
| 5        | WRR                   | 6      |
| 6        | WRR                   | 7      |
| 7        | WRR                   | 8      |

When the queue scheduling mode is SP, the weight cannot be set. The default weight of the

## eight queues is 1.

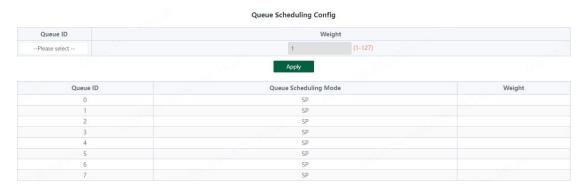

## Tips:

1. When the queue scheduling mode is WRR, 0-7 of the queue ID corresponds to 1-8 of the weight by default.

## 3.7. PoE Settings

Tips:

Some models support Poe function

## 3.7.1. PoE Global Info

Displays the global information of the device Poe function

| PoE Global Info       |                 |  |  |  |  |
|-----------------------|-----------------|--|--|--|--|
| PoE Hardware Version  | V1.0            |  |  |  |  |
| PoE Work Status       | Normal          |  |  |  |  |
| PoE Support Type      | 802.3af/802.3at |  |  |  |  |
| PoE Consumption Power | 1W              |  |  |  |  |
| PoE Port Number       | 24              |  |  |  |  |
| PoE Total Power       | 360W            |  |  |  |  |
| PoE Voltage           | 55 V            |  |  |  |  |
| Software Version      | V1.0.0          |  |  |  |  |

## 3.7.2. PoE Basic settings

Includes port PoE configuration and display:

## Configuration part:

Select the PoE power supply status, priority and limited power of the configured port, and click **《Apply》** to configure PoE.

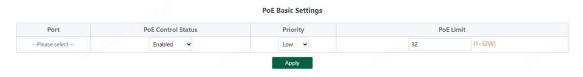

## Display part:

Display the power of port PoE and the current power supply status;

| Entry | Port   | PoE Control Status | Power Status | PoE Limit(1-32W) | Power | Priority | Class |
|-------|--------|--------------------|--------------|------------------|-------|----------|-------|
| 1     | Port1  | Enabled            | Off          | 32W              | 0W    | Low      | N/A   |
| 2     | Port2  | Enabled            | On           | 32W              | 1W    | Low      | 0     |
| 3     | Port3  | Enabled            | Off          | 32W              | 0W    | Low      | N/A   |
| 4     | Port4  | Enabled            | Off          | 32W              | 0W    | Low      | N/A   |
| 5     | Port5  | Enabled            | Off          | 32W              | OW    | Low      | N/A   |
| 6     | Port6  | Enabled            | Off          | 32W              | 0W    | Low      | N/A   |
| 7     | Port7  | Enabled            | Off          | 32W              | 0W    | Low      | N/A   |
| 8     | Port8  | Enabled            | Off          | 32W              | 0W    | Low      | N/A   |
| 9     | Port9  | Enabled            | Off          | 32W              | 0W    | Low      | N/A   |
| 10    | Port10 | Enabled            | Off          | 32W              | 0W    | Low      | N/A   |
| 11    | Port11 | Enabled            | Off          | 32W              | 0W    | Low      | N/A   |
| 12    | Port12 | Enabled            | Off          | 32W              | 0W    | Low      | N/A   |
| 13    | Port13 | Enabled            | Off          | 32W              | 0W    | Low      | N/A   |
| 14    | Port14 | Enabled            | Off          | 32W              | 0W    | Low      | N/A   |
| 15    | Port15 | Enabled            | Off          | 32W              | 0W    | Low      | N/A   |
| 16    | Port16 | Enabled            | Off          | 32W              | 0W    | Low      | N/A   |
| 17    | Port17 | Enabled            | Off          | 32W              | 0W    | Low      | N/A   |
| 18    | Port18 | Enabled            | Off          | 32W              | 0W    | Low      | N/A   |
| 19    | Port19 | Enabled            | Off          | 32W              | 0W    | Low      | N/A   |
| 20    | Port20 | Enabled            | Off          | 32W              | 0W    | Low      | N/A   |
| 21    | Port21 | Enabled            | Off          | 32W              | OW    | Low      | N/A   |
| 22    | Port22 | Enabled            | Off          | 32W              | 0W    | Low      | N/A   |
| 23    | Port23 | Enabled            | Off          | 32W              | 0W    | Low      | N/A   |
| 24    | Port24 | Enabled            | Off          | 32W              | 0W    | Low      | N/A   |

#### Tips:

1. Disable port Poe. Port Poe will not be powered.

## 3.7.3. PD Alive

Includes PD Alive configuration and display:

## Configuration part:

Configure the detection time of PD Alive (60-86400s. When no communication is detected on the port, PoE will be restarted automatically). Click **《Apply》** to configure PD alive.

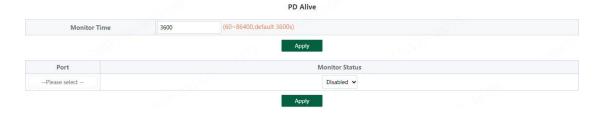

## Display part:

Displays the number of restarts of device PD Alive.

| Entry | Port   | Monitor Status | Reset Count |
|-------|--------|----------------|-------------|
| 1     | Port1  | Disabled       | 0           |
| 2     | Port2  | Disabled       | 0           |
| 3     | Port3  | Disabled       | 0           |
| 4     | Port4  | Disabled       | 0           |
| 5     | Port5  | Disabled       | 0           |
| 6     | Port6  | Disabled       | 0           |
| 7     | Port7  | Disabled       | 0           |
| 8     | Port8  | Disabled       | 0           |
| 9     | Port9  | Disabled       | 0           |
| 10    | Port10 | Disabled       | 0           |
| 11    | Port11 | Disabled       | 0           |
| 12    | Port12 | Disabled       | 0           |
| 13    | Port13 | Disabled       | 0           |
| 14    | Port14 | Disabled       | 0           |
| 15    | Port15 | Disabled       | 0           |
| 16    | Port16 | Disabled       | 0           |
| 17    | Port17 | Disabled       | 0           |
| 18    | Port18 | Disabled       | 0           |
| 19    | Port19 | Disabled 0     |             |
| 20    | Port20 | Disabled 0     |             |
| 21    | Port21 | Disabled 0     |             |
| 22    | Port22 | Disabled 0     |             |
| 23    | Port23 | Disabled       | 0           |
| 24    | Port24 | Disabled       | 0           |

## 3.8. Onvif

Support Onvif protocol function to discover devices

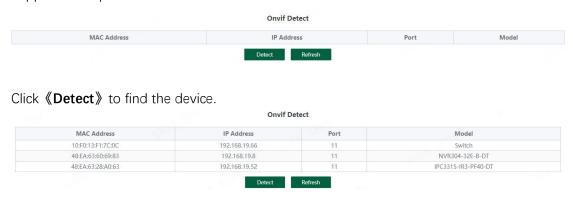

## 4. Frequently Asked Questions

Question 1: unable to log in to the device manager web management interface. What

#### should I do?

Refer to the following steps:

- 1) Confirm that the PC network cable is normally connected to the device port, and the corresponding indicator flashes.
- 2) Before accessing the setting interface, it is recommended to set the computer to "static IP mode" and configure it to 10.224.0.XX (e.g. 10.224.0.121, which cannot be consistent with the device configuration IP 10.XX.XX.XX (XX.XX.XX is the last two digits of the MAC address of the current device)), subnet mask: 255.0.0.0.
- 3) Use the ping command to detect the connectivity between the computer and the device.

## Question 2: what if you forget your device user name and password? How to restore the factory configuration?

If you forget the login password, long press the reset key on the panel for 5 seconds when the device is powered on, and the device will be restored to the factory setting after restarting